## **Référentiel de compétences et de certifications**

La certification s'adresse aux porteurs de projet de création de TPE, aux entrepreneurs de TPE, et aux indépendants souhaitant créer et gérer eux-mêmes leur site internet

L'objectif de la certification est d'apporter aux personnes souhaitant être présentes sur internet, la possibilité de créer et de gérer un site, directement, et ce, sans la nécessité d'une intervention externe.

**Dans le cadre du respect du règlement d'examen, tout candidat peut saisir le référent handicap du certificateur pour aménager les modalités d'évaluation et obtenir l'assistance d'un tiers lors de l'évaluation. Les supports et le matériel nécessaires à la réalisation des évaluations pourront être adaptés. Sur conseil du référent handicap et dans le respect des spécifications du référentiel, le format de la modalité pourra être adaptée.**

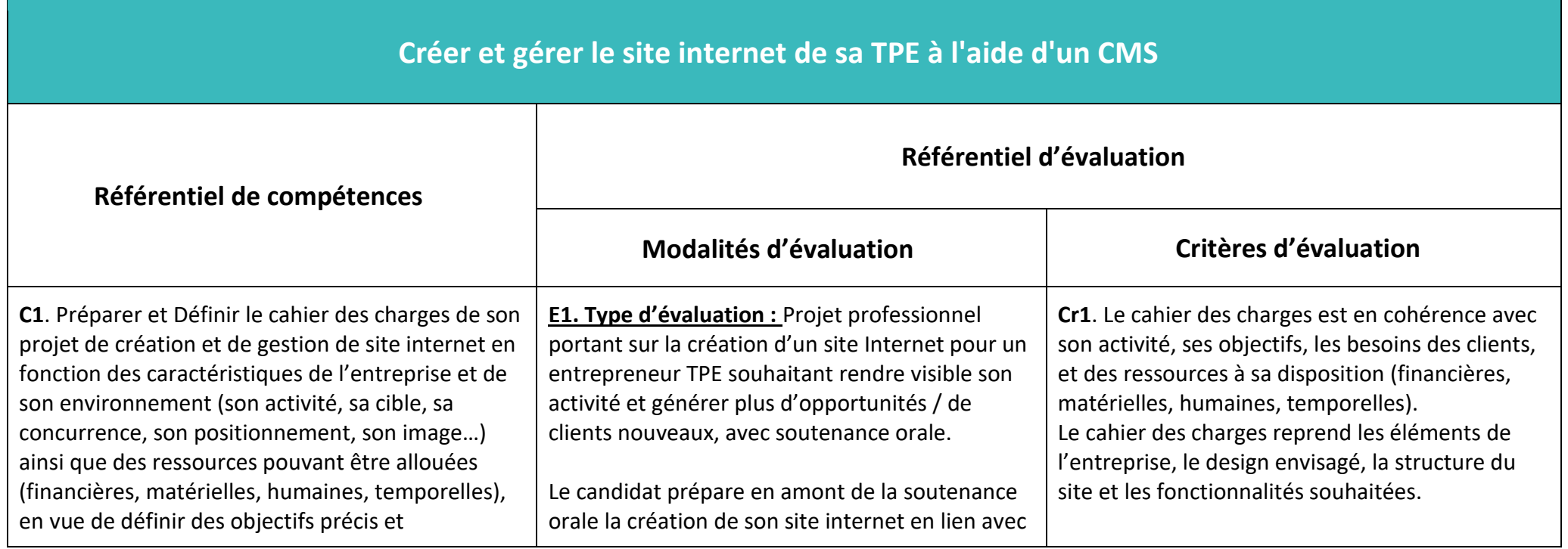

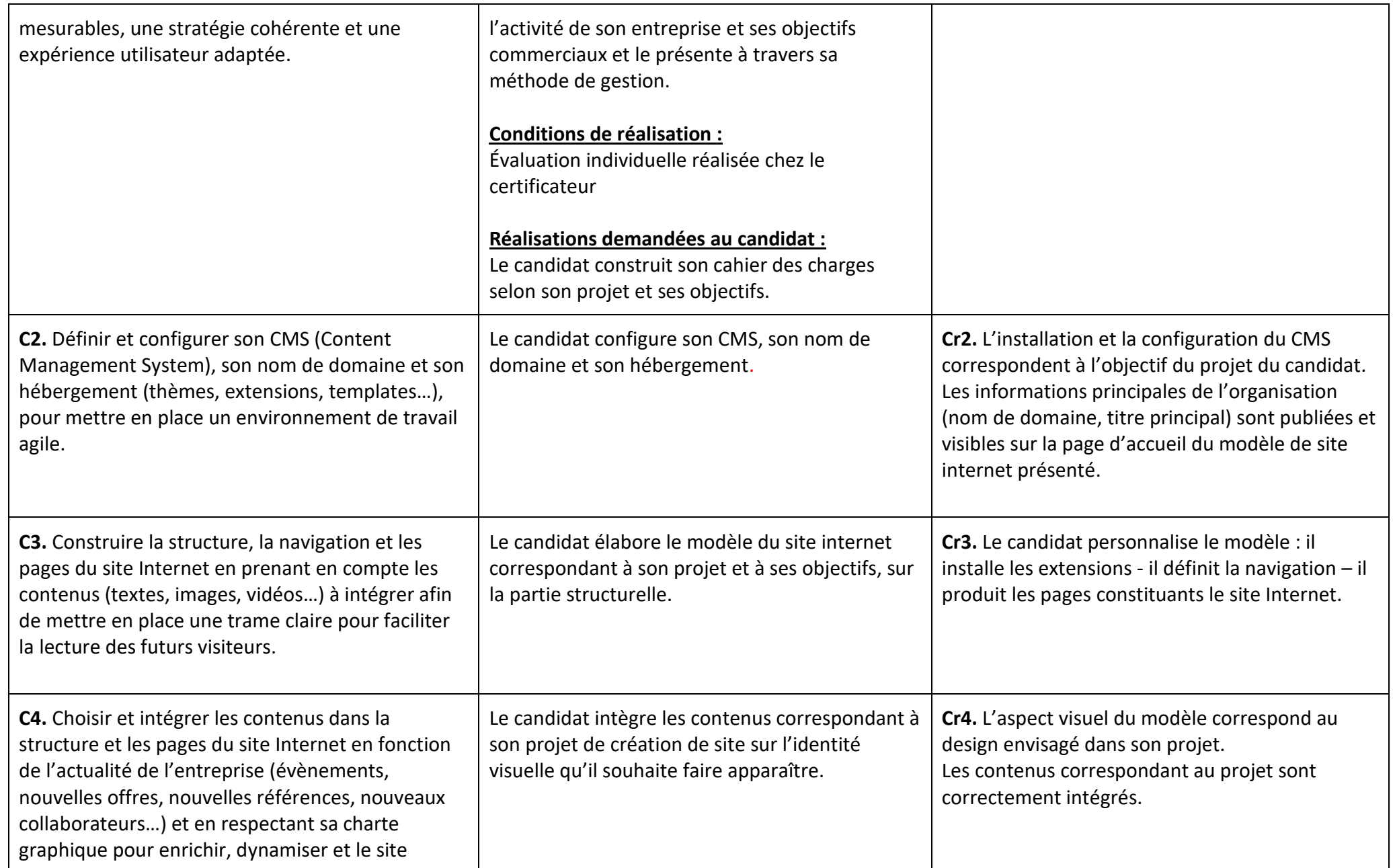

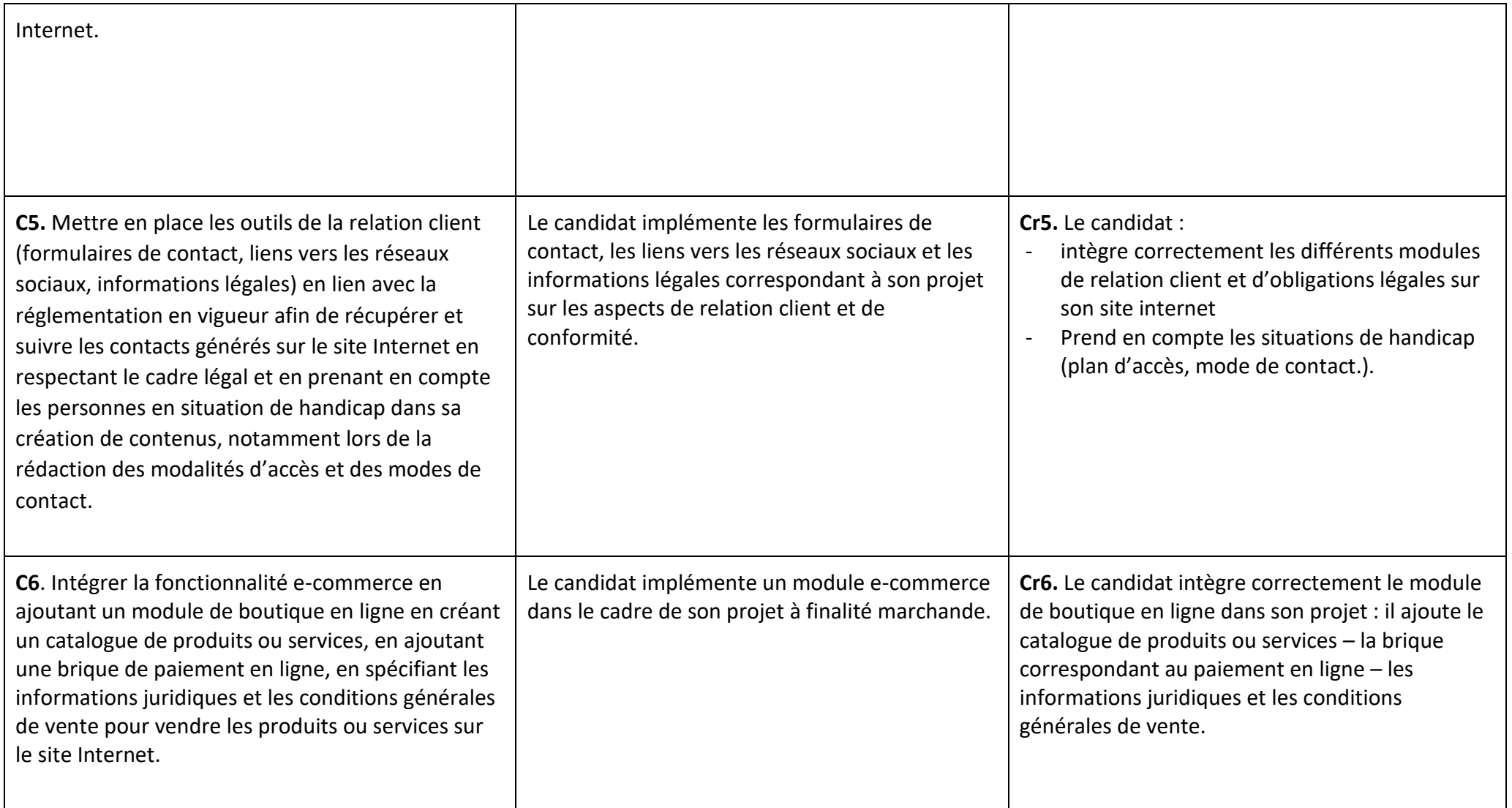

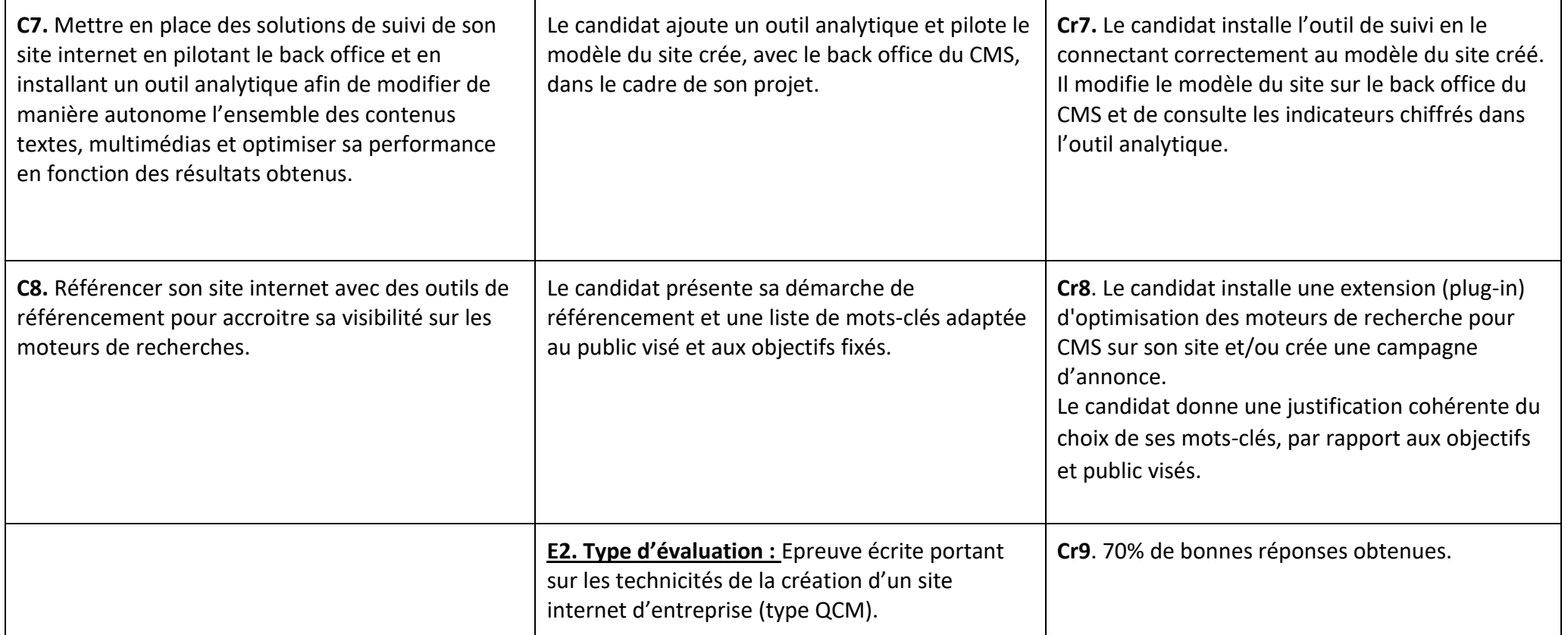